# ERCVM Réunion du 3 mars 2020

## 19h45 Eloyes

**Présents** : Thierry Abel, Antoine Fuchs, François Liénard, Francis Luttenbacher, Etienne Zint, Henry Denis, Pierre Moly, Lionel Descours, Laheurte Laurent, Grignon Hélène, Marion Denninger, Dominique Pagelot

 **Excusés** : Francis Robert, Jean-Claude Mourain, Christian Girardot, Badonnel Christophe, Jean-Luc Xemaire, Annette Meux, Georges Joël, Frédéric Denninger, Jean-Louis Thomas, Christian Girardot, J-Pierre Roussel, Eric Fuchs, Maire Jean-Michel

**Déroulement de la séance**. Adhésion à Centrales Villageoises : **C'est fait !**

Réponse parvenue à ERCVM par courriel

Bienvenue dans le réseau des Centrales Villageoises au collectif de Vologne-Moselle !

Suite à l'avis favorable qu'ils ont émis et le compte rendu qu'ont fait de l'entretien les personnes qui y ont participé, le Comité d'engagement et le conseil d'administration ont validé votre entrée dans le réseau. Les deux seules remarques qui ont été émises sont de faire bien attention lors de la définition finale de votre territoire de ne pas laisser une "poche" avec une ou deux communes qui correspondraient à votre bassin de vie et qui ne pourraient se retrouver après dans d'autres collectifs et de faire bien attention au projet d'autoconsommation qui peut être très dangereux financièrement pour une Centrale Villageoise qui n'a pas encore de support financier suffisant pour prendre ce risque. Si ce projet devait avancer, nous vous recommandons vivement de le faire en étroite collaboration avec l'association nationale afin de bien prévoir les garde-fous.

Etienne Jouin vous créera les codes pour accéder à la partie privative du site internet, vous configurera une adresse courriel @centralesvillageoises.fr et mettra en place un "sous-site" dédié à votre projet si vous le souhaitez.

Pour cela, nous vous remercions de nous communiquer si vous l'avez déjà défini le nom de votre centrales Villageoises (le nom doit être du type "Centrales Villageoises XXXX", Centrales Villageoises Vologne-Moselle, par exemple. Vous pouvez après avoir un nom "commercial" que vous utilisez dans votre communication ). Il faut aussi nous indiquer l'adresse courriel que vous souhaitez du type xxxx@centralesvillageoises.fr, (par exemple vologne-moselle@centralesvillageoises.fr ) qui sera l'adresse de base de votre CV et si vous souhaitez d'autres adresses courriels du type president-XXXXX@centralesvillageoises.fr (cela peut également être fait ultérieurement) . Enfin nous confirmer si vous souhaitez avoir un site web dédié à votre projet sur le modèle de celui des CV.

Il faudra également communiquer à Etienne la liste complète des communes que vous souhaitez inclure avec leur code INSEE afin qu'elle puisse les inclure dans la carte des CV (un fichier Excel est l'idéal pour elle).

L'étape suivante pour vous sera de rédiger des statuts et de rassembler les fonds des membres créateurs afin de créer effectivement la société en déposant les statuts au greffe du tribunal de commerce et en libérant les fonds collectés. Nous vous rappelons que les statuts doivent correspondre aux statuts type disponible sur le site que vous pouvez modifier à la marge. Si pour une raison quelconque vous souhaitez modifier un ou plusieurs articles en profondeur, merci de nous en parler en amont. De plus, avant de les déposer au greffe, nous vous demandons de nous les envoyer pour relecture, suffisamment en avance pour que nous puissions échanger avec vous si nécessaire.

En espérant un prompt succès à votre Centrales Villageoises, nous nous tenons bien sûr à

Deuxième courriel :

1. J'aimerais pouvoir annoncer votre entrée dans le réseau des Centrales Villageoises lors de notre future lettre d'info mensuelle. Pour illustrer le propos, auriezvous d'ores et déjà un logo, ou bien une photo du collectif à me fournir ?

2. Chaque année, l'association réuni tous ses adhérents pour un double événement : le comité de pilotage de l'association et l'assemblée générale. Belle coïncidence : cette année, ils auront lieu en Région Grand Est, à **Saverne, les 27 et 28 mars prochain**. C'est donc l'occasion pour vous de venir rencontrer les membres de l'association et des autres Centrales Villageoises !

Nous serions donc ravis de vous y retrouver. Le Vendredi 27 aura lieu le comité de pilotage, qui est un moment de discussion sur des thématiques techniques liées au développement des projets (voir programme ci-dessous). Le lendemain aura lieu l'assemblée générale de l'association et une inauguration d'une installation de la CV du

#### **1. Nos Réponses :**

 **Nom choisi :** pour la future société CVVM Centrales Villageoises Vologne Moselle

**Adresse mail choisie** : [vologne-moselle@centralesvillageoises.fr](mailto:vologne-moselle@centralesvillageoises.fr)

#### **Périmètre défini pour la société suite aux remarques de Centrales Villageoises**

Est-ce qu'on ajoute : St-Etienne et St-Nabord ? Seulement Eloyes dans la communauté de communes -> Ajouter 2 communes donnerait du poids à notre demande. Autre choix La Baffe Mossoux ? Xamontarupt ?

Discussion et choix est fait d'ajouter toutes ces communes. Avec les communes limitrophes ont pourrait aborder une grande zone si besoin.

#### **Liste INSEE des communes concernées**

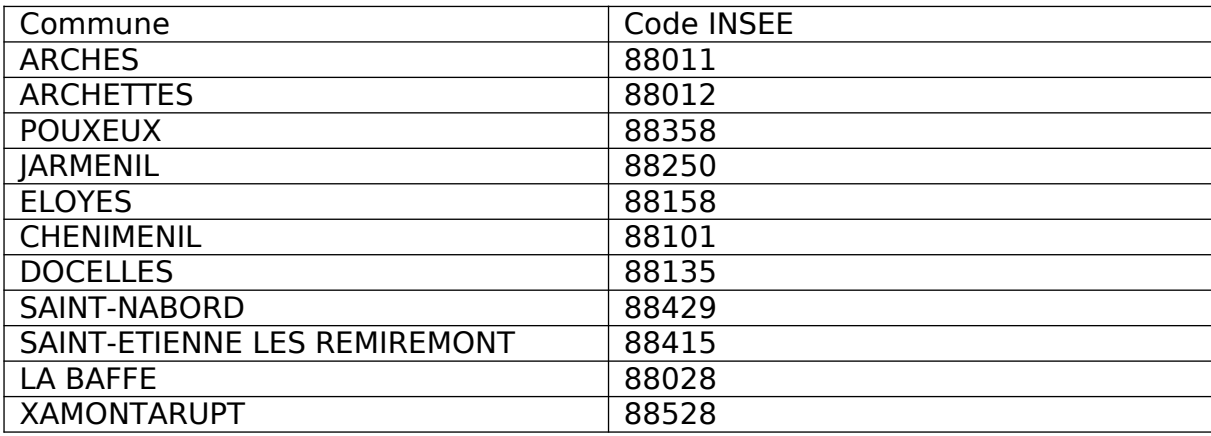

#### **Assemblée générale à Saverne** 27 et 28 mars à Saverne.

Qui participe ?

Vendredi : Thierry, Marion, Francis L ?

Samedi : Etienne, Francis L ? Appel dans le compte-rendu aux volontaires.

**Si vous n'étiez pas présents à la réunion mais que vous voulez vous inscrire pour les réunions de Saverne, répondez à ce mail en vous signalant candidat.e.**

#### **2. Organisation de la réunion d'Arches le 14 mars à l' Espace associatif 11 Rue de la Colombière, 88380 Arches 9h – 12h**

Chacun essaie de ramener deux personnes,

Projection d'un film de sur la prise en main citoyenne des problèmes environnementaux.

Rapport d'activité de ERCVM et sur création de la société CVVM.

Présentation de quelques outils de Centrales Villageoises

Echanges entre participants

Verre de l'amitié. (brioche, boissons)

(Thierry) brioches, verres (Marion), (Antoin) jus de pommes ...

Invitation pour le 14 à transmettre aussi aux ex contacts de la liste ERCVM.

3. **Banques et assurances** : Hélène a vu le Crédit Mutuel, n'a plus de tarif association, achat obligatoire de parts sociales, et 3,40 euros HT pour l'accès en ligne.

Poste : 6,50 euros/mois avec accès en ligne

Banque Populaire : compte encore gratuit, pas d'accès en ligne, inconvénient au centre d'Epinal.

Assurance : Devis à 103 euros par an correspond à une responsabilité de base.

**Choix de prendre la BP**, on peut toujours continuer à revoir les tarifs des assurances et changer dans un an si meilleure offre.

#### **4. Rechercher des sociétaires :**

**Démarche :** déjà concevoir un document (flyer de contact), pour montrer que ça fonctionne ailleurs. Format A4 dépliant.

 **Cible :** large diffusion ou contact personnalisé ? Plutôt contact personnalisé. Voir avec Centrales villageoises ou CV le Saintois pour voir si quelque chose existe déjà.

 **Conception du flyer :** Ce serait un travail pour le groupe communication (après la réunion du 14 mars), chacun peut aller voir les sites Internet des Centrales Villageoises si des documents existent.

#### **5. Réunions électorales :**

**Archettes :** 3 ERCVM participaient (François, Francis L, Christophe), question des panneaux photovoltaïques abordée, ERCVM est intervenu pour dire qu'il n'y a pas d'exclusivité de la communauté d'agglomération. Accueil favorable de certains colistiers.

#### **Arches :** 10 mars à 20h15

Eloyes : ? Pas de date, dernière réunion du Conseil municipal Jeudi 5 mars 20 h, présence ERCVM souhaitée

Docelles : Lionel a vu la liste, réunions lundi 9 et mercredi 11 mars

Pouxeux : 3 listes, portes ouvertes 7 mars liste Barth, J-Louis Thomas a répondu de façon entièrement favorable à l'association ERCVM dans le questionnaire aux candidats.

St-Etienne : économie et énergies renouvelables dans la profession de foi Demange.

St-Nabord : ? Thierry téléphonera à la Mairie (plusieurs réunions 6 mars les Brochottes, 12 mars au centre 5 mars, 6 mars, 10 , et autre liste 13 mars au centre social...)

Xamontarupt : Installation prévue pour les habitants par la liste Parisse

Jarménil : pas de réunion prévue pour l'instant.

Les membres de l'association ERCVM sont invités à prendre part à ces réunions pour présenter notre projet.

6. **Visite AITHEX** : 11 mars 14h30 Thierry, Francis, Pierre, Etienne, Christophe Rendezvous pour covoiturer 14h 10 sur le Parking au centre d'Eloyes (en face du 8 à 8)

Les questions à poser sont déjà débattues et identifiées. Garanties à obtenir, pérennité du projet, rentabilité pour notre société.

#### **7. Suite à la visite de site d'Arches, ancienne filature, site favorable à une installation**

#### Comment on procède ?

Pour l'instant on recense d'autres sites possibles dans nos communes. Est-ce qu'on lance un appel aux gens qui ont des toits bien orientés de se proposer pour notre projet ? Nécessité de ne pas décevoir si le raccordement est trop faible (modification du réseau nécessaire). Alors ne pas s'engager précocement sur la réponse.

### **La date de la prochaine réunion sera décidée à l'issue du rassemblement du 14 mars à ARCHES**